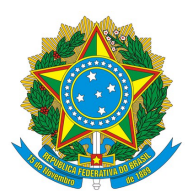

## **MINISTÉRIO DA EDUCAÇÃO INSTITUTO FEDERAL DE EDUCAÇÃO, CIÊNCIA E TECNOLOGIA DE SÃO PAULO CÂMPUS VOTUPORANGA**

## PORTARIA N.º VTP.0071/2022, DE 16 DE SETEMBRO DE 2022

O DIRETOR-GERAL DO CÂMPUS VOTUPORANGA DO INSTITUTO FEDERAL DE EDUCAÇÃO, CIÊNCIA E TECNOLOGIA DE SÃO PAULO, designado pela portaria de nº 2.407/IFSP de 08 de abril de 2021, no uso de suas atribuições regulamentares, com base na Portaria no 3.903, de 04 de novembro de 2015, considerando a Resolução Normativa IFSP nº 07/2022, de 08 de março de 2022, RESOLVE

Art. 1º - DESIGNAR os nomes abaixo relacionados, sob a presidência do primeiro, para compor o Núcleo Docente Estruturante (NDE) do Curso de Bacharelado em Sistemas de Informação do Câmpus Votuporanga.

## SERVIDOR/TITULAÇÃO/SIAPE

Evandro de Araújo Jardini; Doutorado; 184XXXX André Luis Gobbi Primo; Mestrado; 164XXXX Cecílio Merlotti Rodas; Doutorado; 188XXXX Eder Antonio Pansani Junior; Doutorado; 195XXXX Eduardo de Pieri Prando; Mestrado; 194XXXX Marcelo Luis Murari; Mestrado; 182XXXX Natal Henrique Cordeiro; Doutorado; 158XXXX Osvandre Alves Martins; Doutorado; 187XXXX Rafael Garcia leonel Miani; Doutorado; 190XXXX Ricardo Conde Camillo da Silva; Mestrado; 126XXXX Ubiratan Zakaib do Nascimento; Mestrado; 191XXXX

Art. 2º - Esta portaria revoga a PORTARIA Nº VTP.0061/2020, DE 31 DE AGOSTO DE 2020 e suas alterações.

Art. 3º – A carga-horária semanal de dedicação aos trabalhos do Núcleo será de 2 (duas) horas para o presidente e 1 (uma) hora para os demais membros.

Art. 4º – Esta portaria entra em vigor na data de sua publicação

*Documento assinado eletronicamente*

Ricardo Teixeira Domingues Diretor-Geral

Documento assinado eletronicamente por:

Ricardo Teixeira Domingues, DIRETOR GERAL - CD2 - DRG/VTP, em 16/09/2022 15:08:54.

Este documento foi emitido pelo SUAP em 08/09/2022. Para comprovar sua autenticidade, faça a leitura do QRCode ao lado ou acesse https://suap.ifsp.edu.br/autenticar-documento/ e forneça os dados abaixo:

Código Verificador: 412881 Código de Autenticação: 00ede0089d

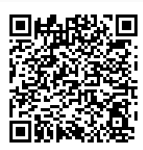